<< AutoCAD 2012

, tushu007.com

- << AutoCAD 2012 >>
- 13 ISBN 9787302307136
- 10 ISBN 730230713X

出版时间:2012-12

页数:446

字数:698000

extended by PDF and the PDF

http://www.tushu007.com

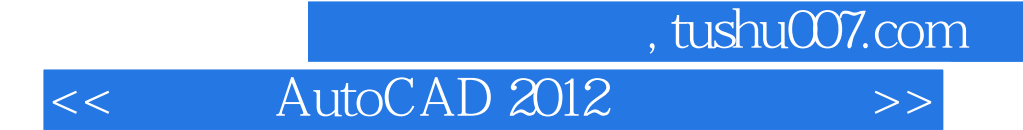

AutoCAD 2012

AutoCAD

2012

 $\>g$ 

CAD

http://www.tupwk.com.cn/AutoCAD

, tushu007.com

<< AutoCAD 2012

 $1$  $1$ 1 1 AutoCAD 2012 1 1 1 AutoCAD 2012 1 1 2 AutoCAD 2012 1. 2 AutoCAD 2012 1 3 AutoCAD 1.4图形文件管理 1 4 1 1 4 2 1 4 3 1.5确定点的位置 1 5 1  $1\ 5\ 2$ 1 6 and the set of  $\sim$ 1.6.1设置图形界限 1 6 2 1.6.3 1 7 AutoCAD  $2<sub>2</sub>$  $2<sub>1</sub>$  $\begin{array}{ccc} 2 & 1 & 1 \\ 2 & 1 & 2 \end{array}$  $\begin{array}{ccc} 2 & 1 & 2 \\ 2 & 1 & 3 \end{array}$  $\begin{array}{ccc} 2 & 1 & 3 \\ 2 & 2 \end{array}$  $\begin{array}{ccc} 2 & 2 \\ 2 & 2 \end{array}$  $\begin{array}{ccc} 2&2&1\\ 2&2&2 \end{array}$ 2.2.2绘制圆环  $\begin{array}{ccc} 2&2&3\\ 2&2&4 \end{array}$ 2.2.4绘制椭圆和椭圆弧  $\begin{array}{ccc} 2 & 3 \\ 2 & 3 \end{array}$  $\begin{array}{ccc} 2 & 3 & 1 \\ 2 & 3 & 2 \end{array}$  $\begin{array}{ccc} 2&3&2\\ 2&4 \end{array}$  $\begin{array}{ccc} 2 & 4 \\ 2 & 4 \end{array}$  $\begin{array}{ccc} 2 & 4 & 1 \\ 2 & 4 & 2 \end{array}$ 4 2 2.5绘制二维多段线  $\overline{3}$ 3.1删除对象 3 2 3.3复制对象  $\overline{3}$  4 3.5旋转对象  $\begin{array}{cc} 3 & 6 \\ 3 & 7 \end{array}$  $\begin{array}{cc} 3 & 7 \\ 3 & 7 \end{array}$ 3.7.1矩形阵列

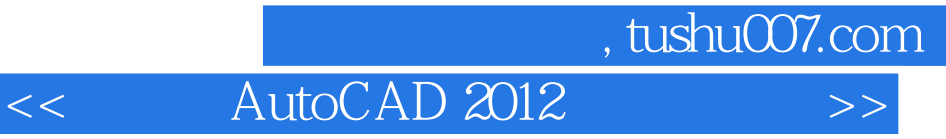

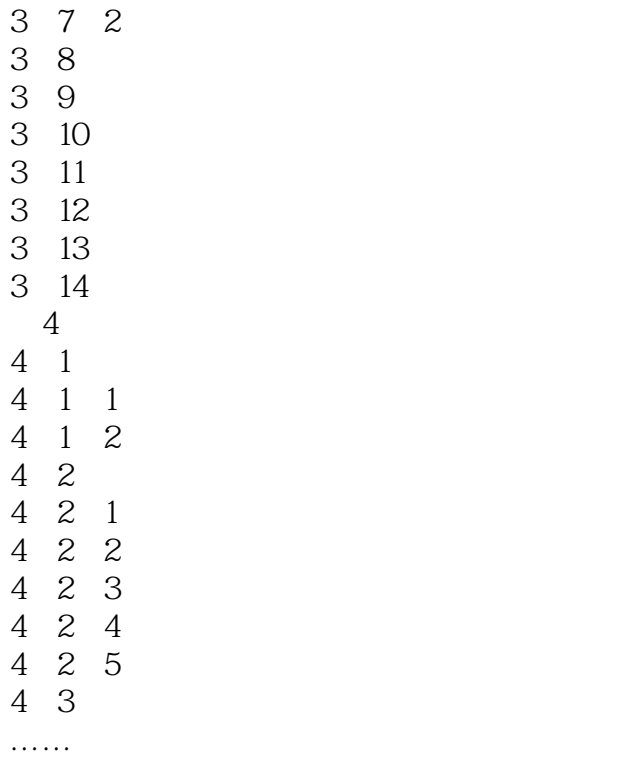

 $\prod$ 

 $,$  tushu007.com

<< AutoCAD 2012

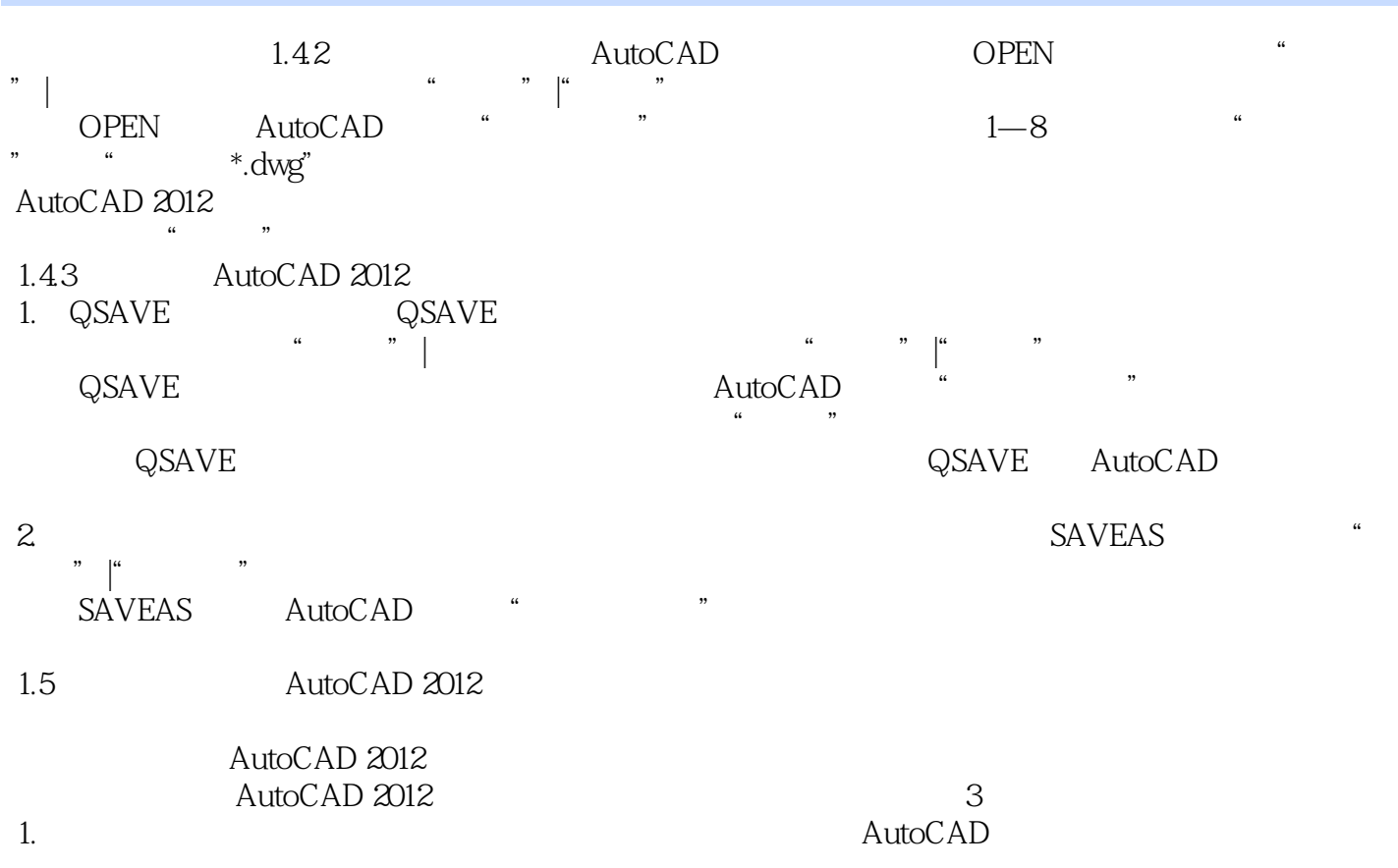

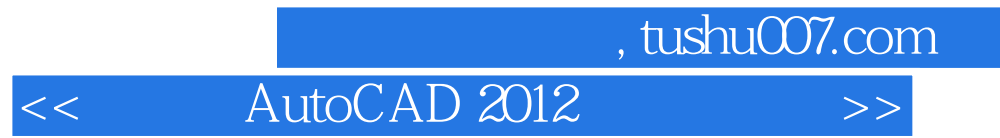

AutoCAD 2012

AutoCAD 2012

AutoCAD 2012<br>CAD

 $CAD$ 

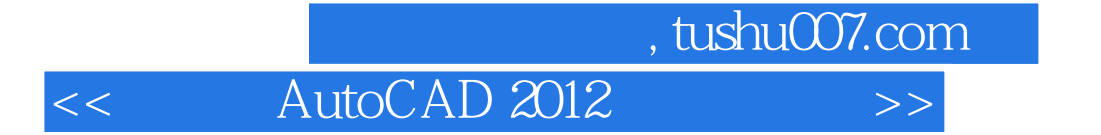

本站所提供下载的PDF图书仅提供预览和简介,请支持正版图书。

更多资源请访问:http://www.tushu007.com